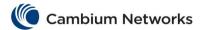

The following fields are available in the VLAN Basic Settings window:

| Field                           | Description                                                                                                    |
|---------------------------------|----------------------------------------------------------------------------------------------------|
| Select                          | The context ID to configure the VLAN Basic settings for the virtual context.                                           |
| Port and Protocol<br>Based VLAN | Select whether the classification of VLAN membership should be done based on port and protocol on all available ports. |
| MAC Address Table<br>Aging Time | The timeout period (in seconds) to age out the dynamically learned forwarding database entries.                        |
| Maximum VLAN ID                 | Displays the largest valid VLAN / VFI ID accepted in the system.                                                       |
| Maximum Supported VLANs         | The maximum number of VLANs the switch can support.                                                                    |
| Number of VLANs in the System   | Displays the total number of VLANs currently active in the device.                                                     |

The following fields are available in the **VLAN Port Settings** window:

| Field                                          | Description                                                                                                    |
|------------------------------------------------|----------------------------------------------------------------------------------------------------|
| Select                                         | The port for which the configuration needs to be done.                                                                      |
| Port                                           | Displays the port, which is a combination of interface type and interface ID.                                               |
| Port and Protocol<br>Based VLAN                | Select whether the port and protocol based VLAN membership classification is supported in the port.                         |
| Port Protected                                 | Select whether the port should be configured as protected.                                                                  |
| PVID                                           | Displays the PVID, which represents the VLAN ID assigned to untagged frames or priority-tagged frames received on the port. |
| Acceptable Frame<br>Types                      | The type of VLAN dependent BPDU frames to be accepted by the port during the VLAN membership configuration.                 |
| Ingress Ethertype<br>Prefix (Hex)              | The value for Ingress Ethertype.                                                                                            |
| Egress Ethertype<br>Prefix (Hex)               | The value for Egress Ethertype.                                                                                             |
| <b>Description</b> Starting with version 2.0.5 | Displays port description.                                                                                                  |

## The following fields are available in the **Static VLAN Configuration** window:

| Field   | Description                                                              |
|---------|--------------------------------------------------------------------------|
| Select  | The vlan id for which the configuration needs to be modified or deleted. |
| VLAN ID | The VLAN ID that uniquely identifies a specific VLAN.                    |

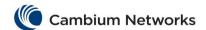

| VLAN Name                | An administratively assigned string, which is used to identify the VLAN.                       |
|--------------------------|------------------------------------------------------------------------------------------------|
| Member Ports             | A port or a set of ports, which need to be part of the VLAN identified by the VLAN ID.         |
| Untagged Ports           | A port or set of ports, which should transmit egress packets for the VLAN as untagged packets. |
| VLAN ACTIVE              | Makes configured VLAN active.                                                                  |
| VLAN Egress<br>Ethertype | The value for egress ether type of a packet.                                                   |

## The following fields are available in the **VLAN Protocol Group Settings** window:

| Field            | Description                                                                                                    |
|------------------|----------------------------------------------------------------------------------------------------|
| Frame Type       | The Frame Type for which the Group Identifier needs to be modified or deleted.                                           |
| Protocol Value   | The protocol to be applied above the data-link layer in a protocol template.                                             |
| Group Identifier | The group ID that represents a specific group of protocols that are associated together when assigning a VID to a frame. |

## The following fields are available in the **Port VLAN Protocol Settings** window:

| Field    | Description                                                                                                    |
|----------|----------------------------------------------------------------------------------------------------|
| Port     | The Port for which the Group ID and VLAN ID mapping needs to be modified or deleted.                                     |
| Group ID | The group ID that represents a specific group of protocols that are associated together when assigning a VID to a frame. |
| VLAN ID  | The VLAN ID that uniquely identifies a specific VLAN.                                                                    |

## The following fields are available in the **Forwarding DB Flush** window:

| Field        | Description                                                    |
|--------------|----------------------------------------------------------------|
| Interface ID | The interface ID for which the FDB entries need to be flushed. |
| VLAN ID      | The VLAN ID for which the FDB entries need to be flushed.      |